## **X**

## ITV.

## *X* , .

**!**

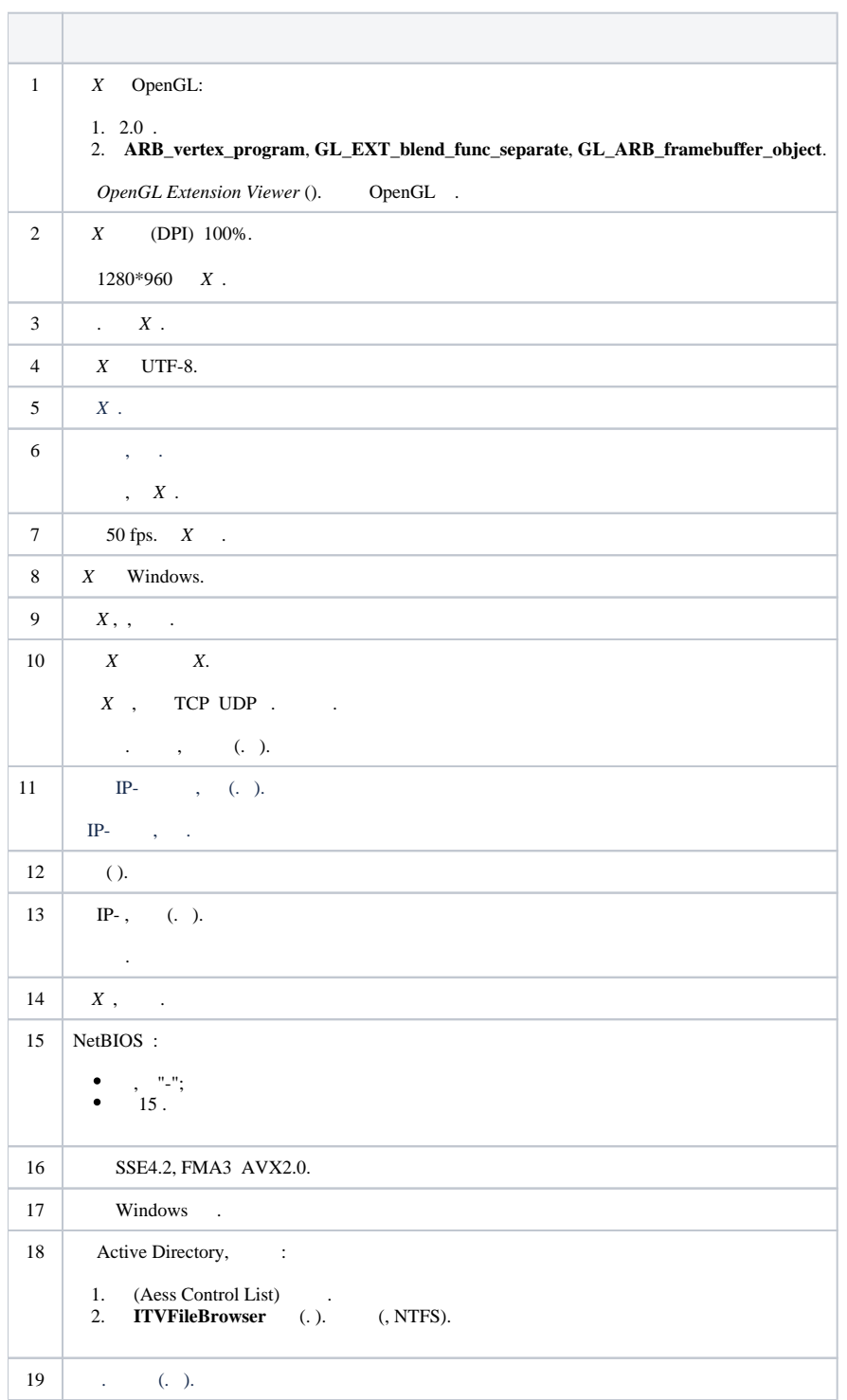